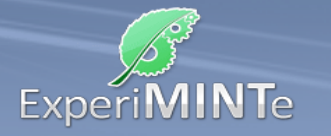

Durchführung:

- Installiere ein Spannungsmessgerät zwischen der linken und rechten senkrechten Leitung, also "über dem Widerstand".
- Installiere ein zweites Spannungsmessgerät "über dem Schalter".
- Installiere an einem beliebigen Leiterstück ein Strommessgerät.
- Öffne und schließe den Schalter und beobachte die Vorgänge.
- Variiere die Spannung bei geschlossenem Schalter und lies die Werte für Spannung und Stromstärke ab.
- Erstelle mit diesen Werten eine Messreihe.

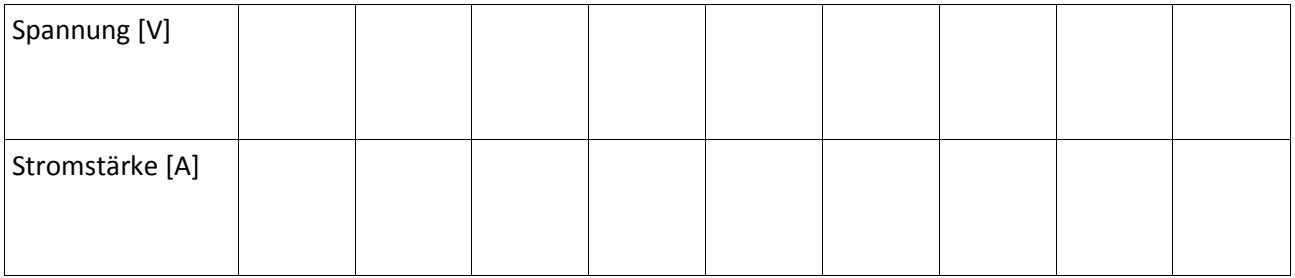

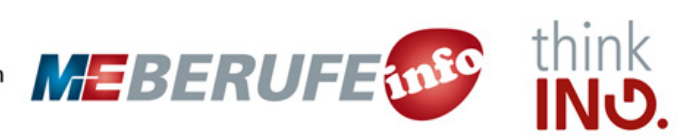